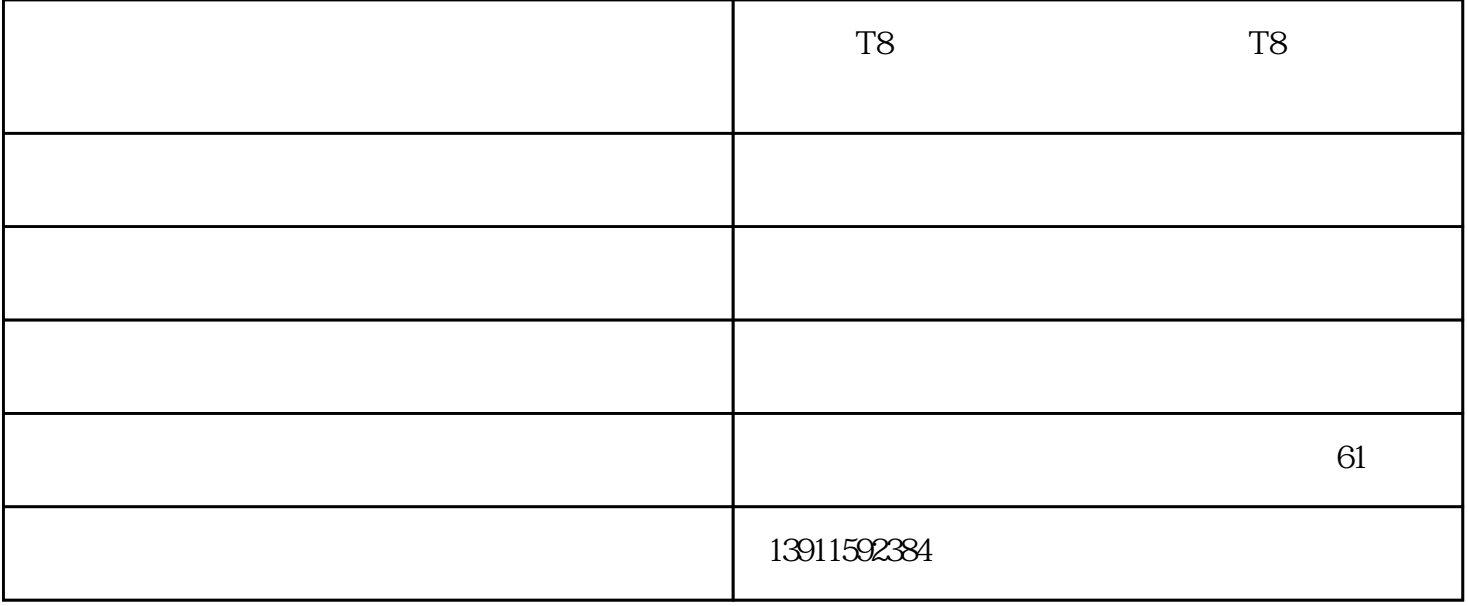

 $\overline{OF}$ 

, the contraction of the contraction of  $\mathbb P$ 

## $Q2$

A2:  $1.$   $2.$  ID

 $ID$  $\frac{a}{1}$  , we find the final contract  $\frac{a}{1}$  , we find the final contract  $\frac{a}{1}$ 

步骤二:在电脑输入墨水ID号

## Status Monitor

 $3"$  " $^{10}$  D  $\frac{u}{\sqrt{2}}$  $\frac{1}{2}$  and  $\frac{1}{2}$  and  $\frac{1}{2}$  a  $\mathbb{Z}$  and  $\mathbb{Z}$  is the set of  $\mathbb{Z}$  in  $\mathbb{Z}$  in  $\mathbb{Z}$ 

 $\mu$  and  $\mu$  is the set of  $\mu$  is the set of  $\mu$  is the set of  $\mu$  is the set of  $\mu$  $\alpha$  and  $\alpha$ 

13 ID "

 $\frac{a}{1}$ ,  $\frac{a}{1}$ ,  $\frac{a}{1}$ ,  $\frac{a}{1}$ ,  $\frac{a}{1}$